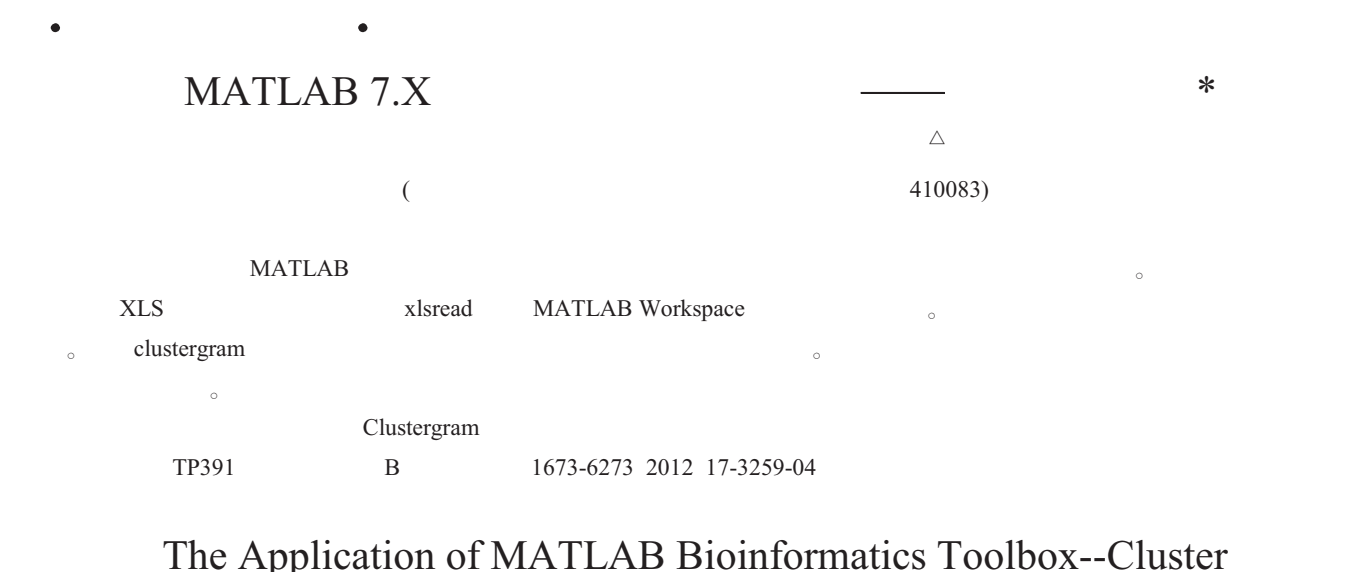

# Analysis $(7)$ \*

#### LIU Xin-xing, LIANG Wan-jie, LI Hong-yan, YANG Ying-jie△

## (Key Laboratory of Biometallurgy of Ministry of Education, Central South University, Changsha, 410083, China) (Key Laboratory of Biometallurgy of Ministry of Education, Central South University, Changsha, 410083, China)<br>ABSTRACT: This paper introduces the function of MATLAB Bioinformatics Toolbox supplies functions on data cluster

ABSTRACT: This paper introduces the function of MATLAB Bioinformatics Toolbox supplies functions on data clustering<br>analyzis, which is used mostly to analyze the gene chip data. The data should be converted into XLS files analysis, which is used mostly to analyze the gene chip data. The data should be converted into XLS files at first, then read into the<br>MATLAB Workspace by the function of xlsread and stored as two variables. Inputing value MATLAB Workspace by the function of xlsread and stored as two variables. Inputing values for defaults is helpful for diminishing<br>resultant errors. The function clustergram is used to perform hierarchical clustering and to resultant errors. The function clustergram is used to perform hierarchical clustering and to generate a heat map and a dendrogram of the<br>data. By changing the relevant parametres , the color scheme and the distance arithme data. By changing the relevant parametres, the color scheme and the distance arithmetic can be changed, and we can also perform biclustering.

 $\sim$ 

Key words: Cluster analysis; Excel spreadsheet; Clustergram; Gene-chip Chinese Library Classification(CLC): TP391 Document code: B Article ID: 1673-6273 2012 17-3259-04

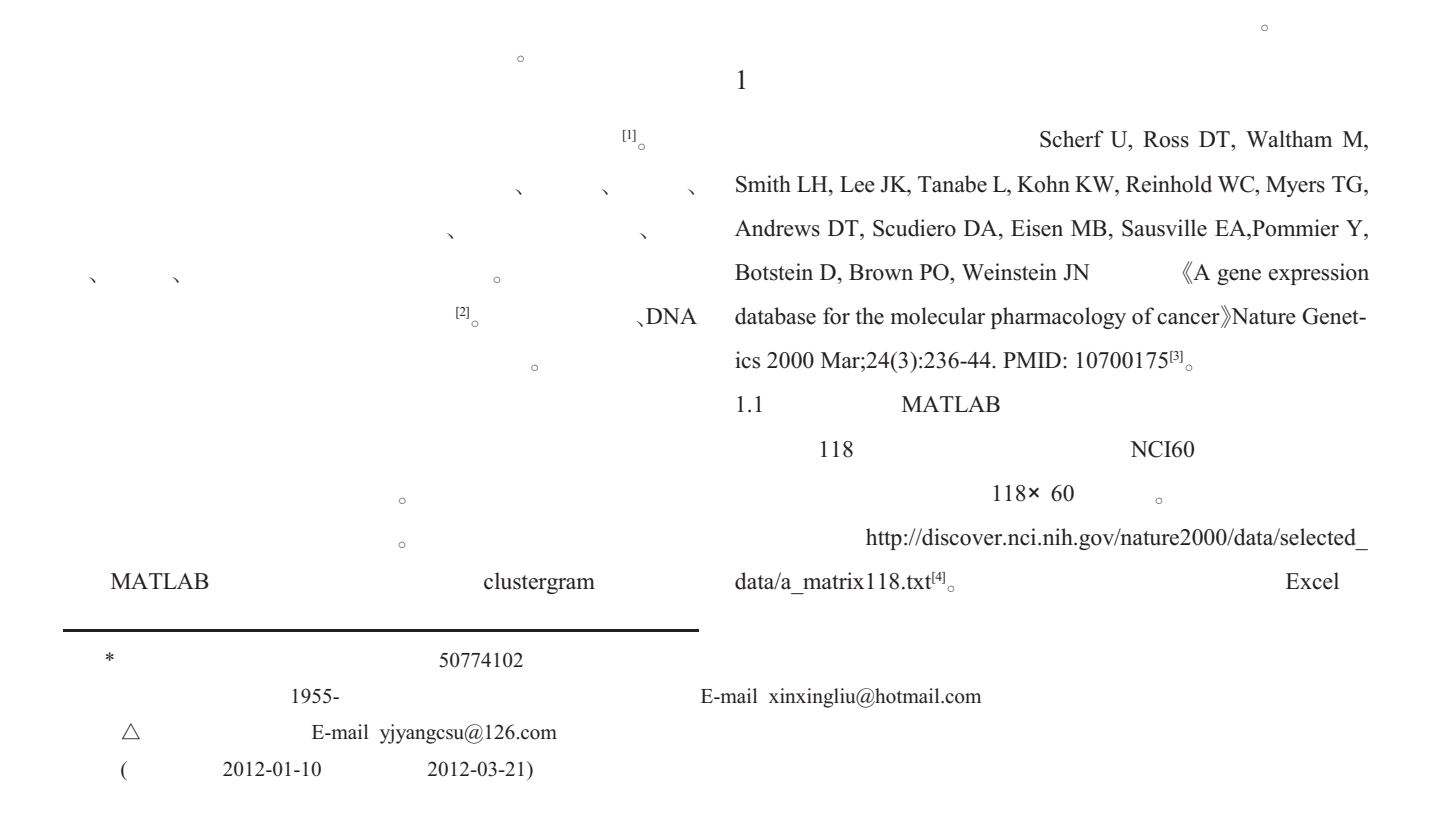

 $\mathbf{2}$ 

2.1 $2.1$ 

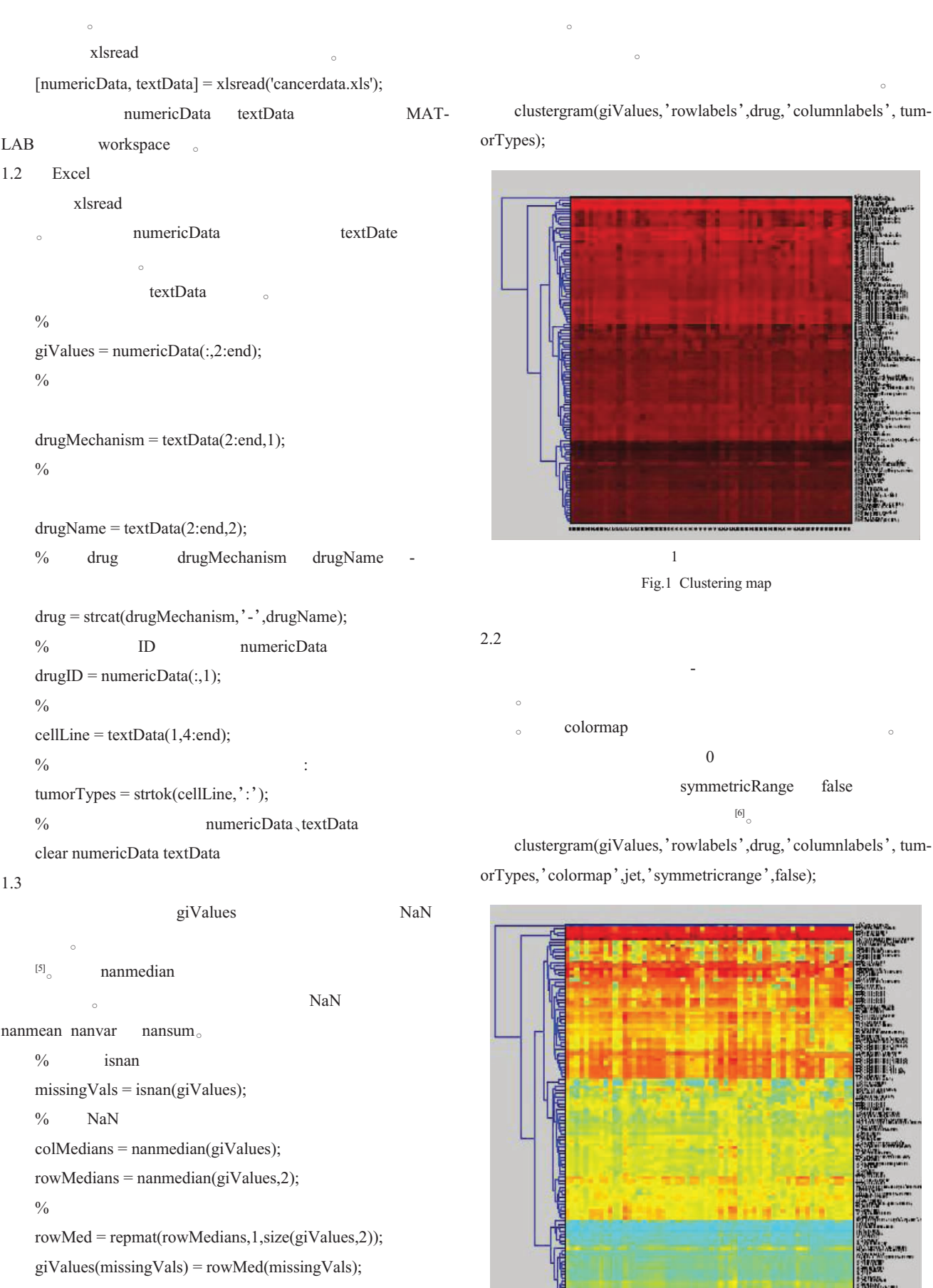

clustergram(giValues,'rowlabels',drug,'columnlabels', tumpes);

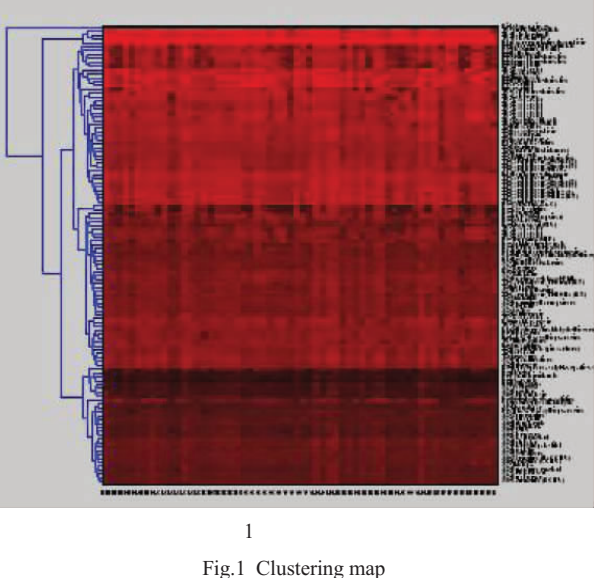

 $2\overline{a}$ 默认的比色刻度尺是红 - 绿色,这也广泛应用于微阵列分  $\sim$  $\bullet$  colormap  $\bullet$  colormap  $\circ$  colormap  $\circ$  0  $0$ symmetricRange false  $\begin{bmatrix} 6 \end{bmatrix}$ 

 $r^{\text{[6]}}$  clustergram(giValues,'rowlabels',drug,'columnlabels', tumpes,'colormap',jet,'symmetricrange',false);

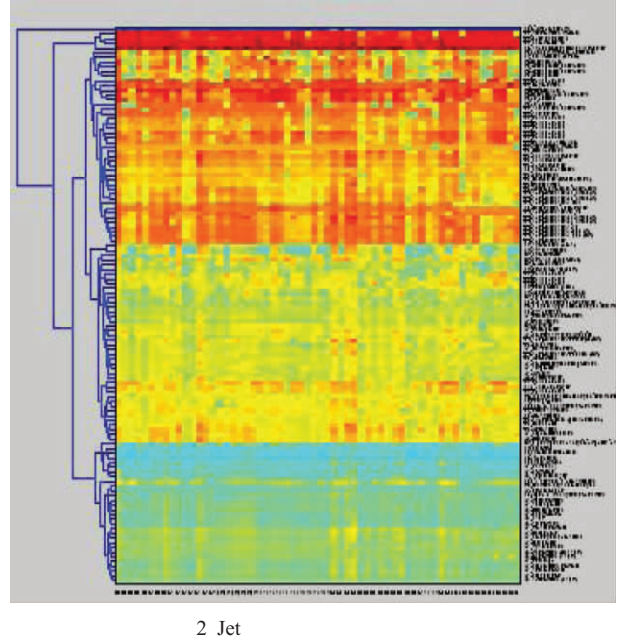

 $\mathfrak t$ 2 Jet<br>Fig.2 Clustering map using colormap Jet

clustergram

 $5<sub>5</sub>$ 

位的聚类群。

cluster grammatic structures, and the structures of the structures of the structures of the structures of the s<br>Cluster grammatic structures of the structures of the structure of the structure of the structure of the struc

 $\mathbb{R}^n \times \mathbb{R}^n$ clustergram (giValues,'columnlabels',drug,'rowlabels',

 $\theta$ 

tumorTypes,'colormap',jet,'symmetricrange',false);

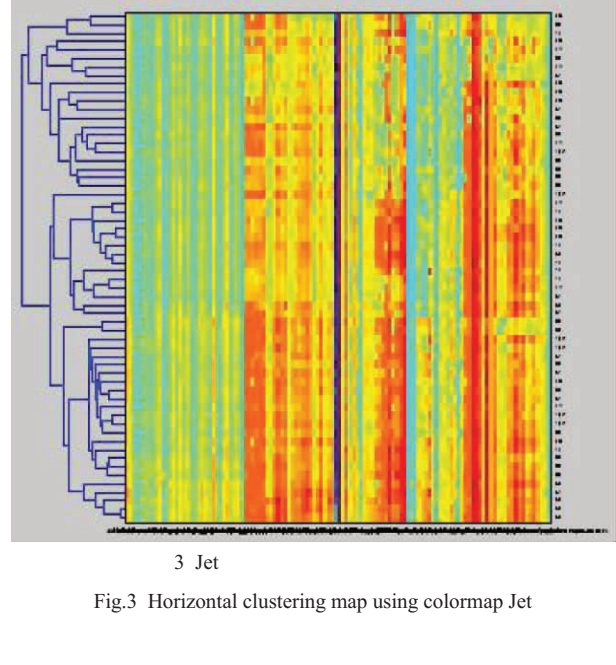

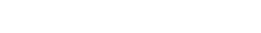

 $4\,$ 

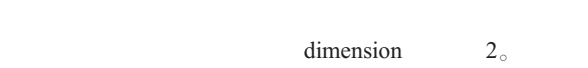

'dimension',2,'rowlabels',drug,'colu-mnlabels', tumorTypes,'colormap', jet,'symmetricrange', false);mnlabels', tumorTypes, 'colormap', jet, 'symmetricrange', false);

 $\sim$ 

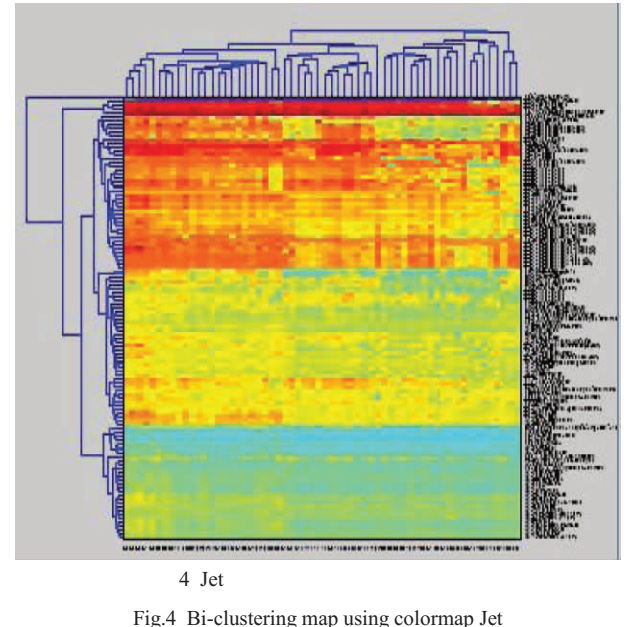

 $\sim$  $\circ$ 

# clustergram(giValues,'dimension',2,'rowlabels',drug,'columnlabels',tumorTypes,'colormap',jet,'symmetric nkage','weighted','dendrogram',{'color',10});

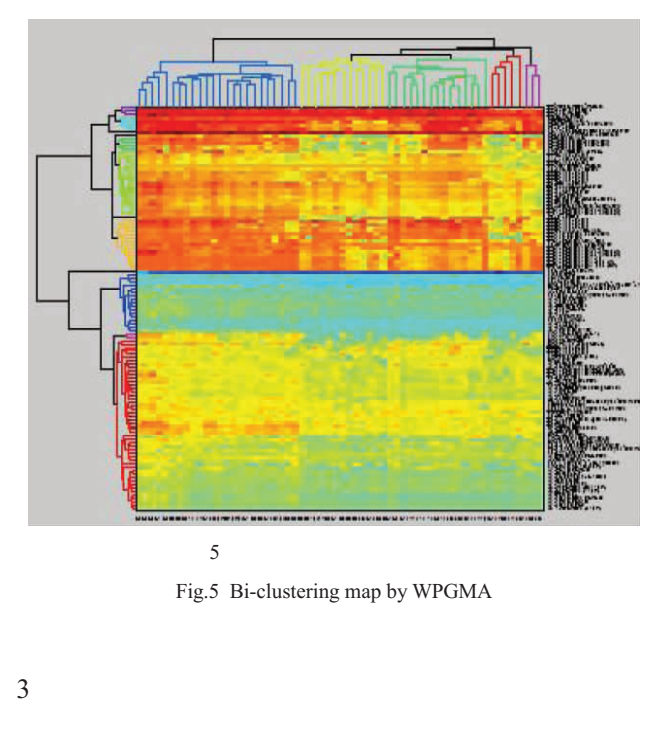

 $\mathbf{B}$ 

挥最佳的数据分析功能。

 $\sim$  MATLAB

 $\,$ 

## (References)

- (Keterences)<br>[1] Richmond C.S., Glasner J.D., Mau R., et al. Genome-wide expression Richmond C.S., Glasner J.D., Mau R., et al. Genome-wide expression<br>profiling in Escherichia coli K-12. Nucleic Acids Research, 1999, 27: 3821-3835
- $3821-3835$ <br> $[D].$  , 2001 Liu Yue-ming. Clustering Analysis of Gene EzpressionData [D]. The Liu Yue-ming. Clustering Analysis of C<br>Third Military Medical University, 2001
- [3] Scherf U, Ross DT, Waltham M, Smith LH, Lee JK, Tanabe L, Kohn KW, Reinhold WC, Myers TG, Andrews DT, Scudiero DA, Eisen MB,KW, Reinhold WC, Myers TG, Andrews DT, Scudiero DA, Eisen MB,<br>Sausville EA Pommier Y, Botstein D, Brown PO, Weinstein JN. A Sausville EA, Pommier Y, Botstein D, Brown PO, Weinstein JN. A Sausville EA,Pommier Y, Botstein D, Brown PO, Weinstein JN. A<br>gene expression database for the molecular pharmacology of cancer. gene expression database for the molecular pharmacol<br>Nature Genetics, 2000, 24 (3):236-44. PMID: 10700175
- Nature Genetics, 2000, 24 (3):236-44. PMID: 10700175<br>[4] http://discover.nci.nih.gov/nature2000/data/selected\_data/a\_matrix 118.txt 118.txt $\begin{bmatrix} 1 & 1 & 1 \\ 0 & 0 & 0 \\ 0 & 0 & 0 \\ 0 & 0 & 0 \\ 0 & 0 & 0 \\ 0 & 0 & 0 \\ 0 & 0 & 0 \\ 0 & 0 & 0 \\ 0 & 0 & 0 \\ 0 & 0 & 0 \\ 0 & 0 & 0 \\ 0 & 0 & 0 \\ 0 & 0 & 0 \\ 0 & 0 & 0 \\ 0 & 0 & 0 \\ 0 & 0 & 0 \\ 0 & 0 & 0 & 0 \\ 0 & 0 & 0 & 0 \\ 0 & 0 & 0 & 0 \\ 0 & 0 & 0 & 0 \\ 0 & 0 & 0 & 0 \\ 0 &$
- $[J]$ , , , , , , , Matlab <br>  $(1)$ ,  $(2006, 3: 186-190)$

 $3 \thinspace$ 

Chang Shi-jie, Yin Yong, Long Zhe, et al. A Vision for Matlab in Bioinformatics Research [J]. Journal of Biomedical EngineeringBioinformatics Research [J]. Journal of Biomedical Engineering<br>Research 2006 3: 186-190 Research. 2006, 3: 186-190

Research. 2006, 3: 186-190<br>
[6] The MathWorks. Bioinformatics toolbox for use with MATLAB [M].<br>
The MathWorks Inc, 2005: 1-2 The MathWorks Inc, 2005: 1-2

### 3231

- $3231$  ,  $[1]$ , ,  $[3]$ , ,  $[5]$ , ,  $[6]$ ,  $[7]$ , ,  $[8]$  $2005$ 2005, 23 (4): 72-74 Hu Hui, Song Yi-jun. The Outline of Xi Hong Hua that pharmacy pharmacology and its application[J]. Traditional Chinese Medicine ofpharmacology and its application[J]. Traditional Chinese Medicine of<br>Xinijang, 2005, 23(4):72-74
- Xinjiang, 2005, 23(4):72-74<br>]  $\qquad \qquad [J]$ .  $, 2010, 02:133-135$

Wang Yun, Li Hong-xia. The experimental study of liver toxicity in rats with zang Hong Hua[J]. The school newspaper of Harbin Medic-

 $\begin{bmatrix} 1 & \cdots & 1 \end{bmatrix}$ ,  $\begin{bmatrix} 1 & \cdots & 1 \end{bmatrix}$ ,  $\begin{bmatrix} 1 & \cdots & 1 \end{bmatrix}$ ,  $\begin{bmatrix} 1 & \cdots & 1 \end{bmatrix}$ ,  $\begin{bmatrix} 1 & \cdots & 1 \end{bmatrix}$ ,  $\begin{bmatrix} 1 & \cdots & 1 \end{bmatrix}$ ,  $\begin{bmatrix} 1 & \cdots & 1 \end{bmatrix}$ ,  $\begin{bmatrix} 1 & \cdots & 1 \end{bmatrix}$ ,  $\begin{bmatrix} 1 & \cdots & 1 \end{bmatrix$  $($ , 2007 S1  $($   $), 2007$  S1<br>Bao Zhi-qiang, Wu Shun-jun, Han Bing. A general weighted fuzzy clu-Bao Zhi-qiang, Wu Shun-jun, Han Bing. A general weighted fuzzy clu-<br>stering algorithm [I]. Journal of Huazhong University of Science and

stering algorithm [J]. Journal of Huazhong University of Science and<br>Technology(Nature Science Edition, 2007(S1) Technology(Nature Science Edition, 2007(S1)

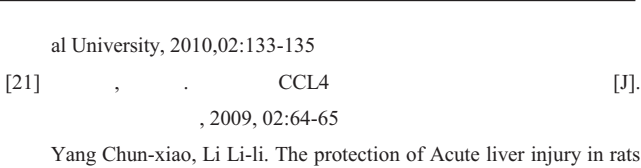

Example Chun-xiao, Li Li-li. The protection of Acute liver injury in rats<br>by CCL4[J]. Modern Chinese Medicine magazine, 2009,02:64-65<br>[22] Tsukada S, Westwick JK, IkejimaK, et al. SMAD and p38MAP sign-[22] Tsukada S, Westwick JK, IkejimaK, et al. SMAD and p38MAP sign-

aling pathways independently regulate(I) collagen gene expression in<br>unstimulated and trans-forming growth factor stimulated hepatic stelunstimulated and trans-forming growth factor stimulated hepatic stellate cells[J]. J BiolChem, 2005, 280(11):10055-10064

© 1994-2013 China Academic Journal Electronic Publishing House. All rights reserved. http://www.cnki.net